Документ подписан простой электронной подписью Информация о владельце: ФИО: Соловьев Дмитрий Александрович Должность: ректор ФГБОУ ВО Вавиловский университет Дата подписания: 30.09.2022 13:19:18 Уникальный программный ключ: 528682d78e671e566ab07f01fe1ba2172f735a12

<del>МИНИС</del>ТЕРСТВО СЕЛЬСКОГО ХОЗЯЙСТВА РОССИЙСКОЙ ФЕДЕРАЦИИ

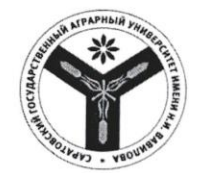

Федеральное государственное бюджетное образовательное учреждение высшего образования «Саратовский государственный аграрный университет имени Н.И. Вавилова»

В соответствии с приказом Министерства сельского хозяйства<br>Российской Федерации от 8 июля 2022 г. № 427 Федеральное государственное бюджетное образовательное учреждение высшего образован ооразовательное учреждение высшего соразовании.<br>Саратовский государственный аграрный университет имени Н.И. Вавипеременновано в чеменном создание высшего образования<br>- Саратовский государственный университет генетики, биотехнологии<br>- и инженерии - имени Н.И. Вавилова

#### **МЕТОДИЧЕСКИЕ УКАЗАНИЯ** к выполнению курсовой работы

#### Дисциплина

#### ЭКОЛОГИЧЕСКИЙ МОНИТОРИНГ

Направление подготовки 05.03.06 Экология и природопользование Направленность (профиль) Прикладная экология

Квалификация выпускника

Бакалавр

Саратов 2022

Д21  **Экологический мониторинг**: методические указания к выполнению курсовой работы для обучающихся 3 курса направления подготовки 05.03.06 Экология и природопользование, направленность (профиль) Прикладная экология / Сост.: И.В. Сергеева // ФГБОУ ВО Саратовский ГАУ. – Саратов, 2022. – 34 с.

 Методические указания к выполнению курсовой работы по дисциплине «Экологический мониторинг» составлены в соответствие с рабочей программой дисциплины и предназначены для обучающихся направления подготовки 05.03.06 Экология и природопользование. Указания содержат материал по основным вопросам курсовой работы и полные требования по ее оформлению. Направлены на формирование у обучающихся навыков самостоятельной разработки практических рекомендаций по сохранению природной среды при различных видах хозяйственного освоения территорий, базовых знаний о главных положениях экологического мониторинга для получения оптимальной информации о состоянии окружающей среды.

> УДК 631.95:303.632.4 ББК 20.080

 © Сергеева И.В., 2022 © ФГБОУ ВО Саратовский ГАУ, 2022

# Содержание

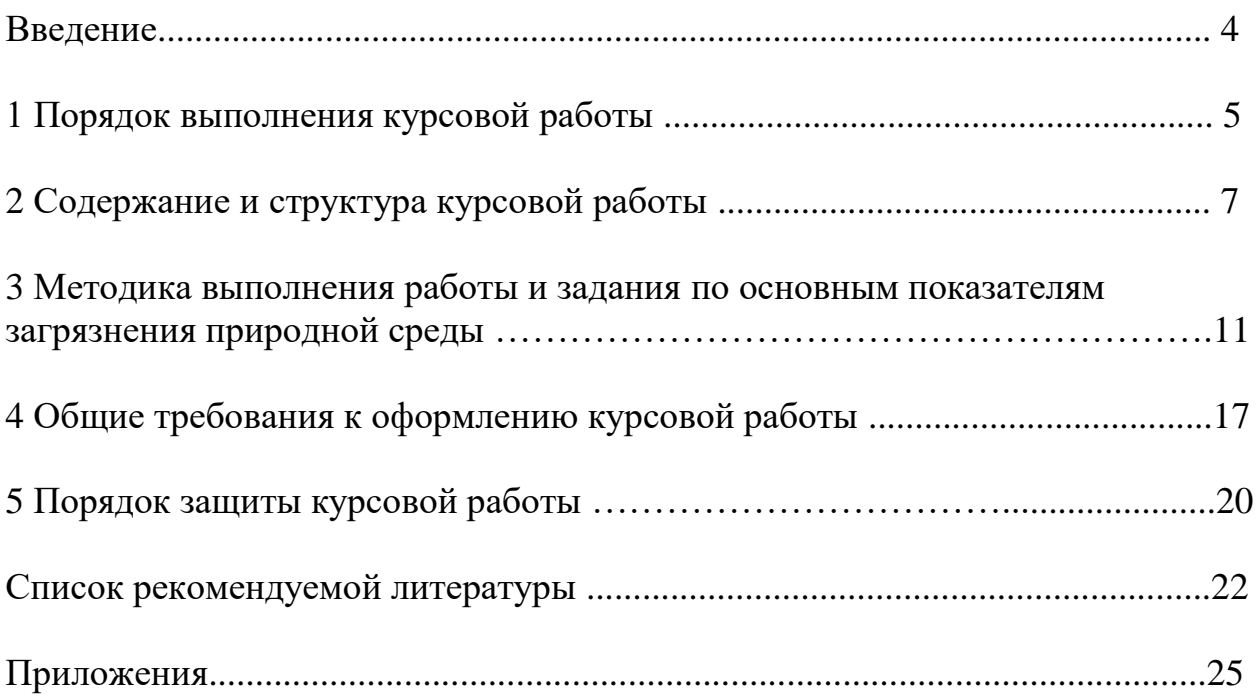

#### Введение

 Среди различных форм самостоятельной работы обучающихся важное место занимает выполнение курсовых работ. Процесс подбора необходимой литературы, сбора и подготовки материала и составление курсовой работы способствует формированию у обучающихся навыков самостоятельного решения экологических задач, повышению уровня теоретической подготовки, более полному усвоению изучаемого материала и применению экологических знаний на практике. Обучающийся, со своей стороны, при выполнении курсовой работы должен показать умение работать с литературой, понимать и правильно формулировать основные концепции, принципы организации и функционирования современных систем экологического мониторинга.

 Курсовая работа является одним из видов обязательной учебной работы обучающихся, предусмотренных учебным планом. Курсовая работа позволяет судить о знаниях, полученных обучающимся как во время прослушивания лекционного материала, проведения практических занятий, так и в процессе самостоятельного творчества при подготовке материалов курсовой работы. Вместе с тем, курсовая работа является средством контроля самостоятельной работы обучающегося и одним из способов проверки его подготовленности как будущего специалиста.

 Вариант задания для выполнения курсовой работы соответствует порядковому номеру обучающегося в журнале учета текущей успеваемости и посещений занятий обучающихся.

 Цели и задачи курсовой работы вытекают из целей курса «Экологический мониторинг», которые сформулированы в рабочей программе курса. Курсовая работа призвана закрепить и углубить теоретические знания обучающихся в области экологии и обеспечить получение навыков разработки программы по экологическому мониторингу окружающей среды.

 Экологический мониторинг (мониторинг окружающей среды) - это комплексная система наблюдений за состоянием окружающей среды, оценки и прогноза изменений состояния окружающей среды под воздействием природных и антропогенных факторов.

Цели экологического мониторинга:

- контроль за состоянием объектов наблюдения;

- контроль за источниками нарушения экологического равновесия;

- моделирование и прогноз состояния объектов;

- управление экологическими процессами.

Основные задачи экологического мониторинга:

- наблюдение за источниками антропогенного воздействия;

- наблюдение за факторами антропогенного воздействия;

- наблюдение за состоянием природной среды и происходящими в ней

процессами под влиянием факторов антропогенного воздействия;

- оценка фактического состояния природной среды;

 - прогноз изменения состояния природной среды под влиянием факторов антропогенного воздействия.

## 1 Порядок выполнения курсовой работы

 Процесс подготовки курсовой работы должен состоять из следующих этапов:

- обоснованный выбор актуальной темы курсовой работы;

 - работа с литературными источниками и нормативными документами по теме исследования;

- формирование плана курсовой работы.

 Выбор темы исследования – ответственный этап подготовки курсовой работы. Опыт показывает, что правильно выбранные тема и объект изучения во многом предопределяют ее успешное написание и способствуют проявлению интереса обучающегося к научной работе.

Тему курсовой работы обучающийся выбирает самостоятельно или вместе с ведущим преподавателем по дисциплине «Экологический мониторинг».

При выборе темы обучающемуся следует учесть свои научные интересы, опыт работы в научных кружках, знание специальной литературы. Обучающийся может сам предложить тему исследования, не включенную в примерную тематику курсовых работ (приложение 1), исходя из его научных интересов.

 Для закрепления темы курсовой работы, обучающийся должен сообщить название темы ведущему преподавателю кафедры по дисциплине «Экологический мониторинг».

 Перед составлением плана курсовой работы, обучающийся должен ознакомиться с основными литературными источниками и нормативными документами, позволяющими разобраться в важнейших вопросах темы. Подбор литературы производится самостоятельно. При этом следует пользоваться предметным и алфавитным каталогами библиотек, библиографическими справочниками, электронными и сетевыми ресурсами.

Выполняя курсовую работу, обучающийся должен как можно шире привлекать новейшую информацию, относящуюся к теме его исследования. В перечень подбираемой литературы включаются законодательные и нормативные документы, монографические и методические работы отечественных и зарубежных авторов по избранной теме, статьи из научных и научно-практических журналов. Список источников по изучаемой теме должен быть согласован с ведущим преподавателем кафедры по дисциплине «Экологический мониторинг».

 В каждой курсовой работе должны быть разработаны современные и перспективные теоретические и практические вопросы темы исследования. План курсовой работы включает в себя перечень глав и развернутый перечень вопросов, которые должны быть освещены в работе (приложение 2).

План курсовой работы может составляться обучающимся самостоятельно с учетом замысла и индивидуального подхода. Ознакомившись с литературой по исследуемой теме, обучающийся представляет предварительный план курсовой работы преподавателю, который консультирует, помогает более четко определить структуру и логику изложения намеченных вопросов. После обсуждения обучающийся самостоятельно составляет окончательный вариант плана и согласовывает его с ведущим преподавателем.

Курсовая работа – это самостоятельная исследовательская работа, в которой автор раскрывает суть исследуемой проблемы, приводит различные точки зрения, а также собственные взгляды не нее.

Содержание курсовой работы обучающийся составляет в зависимости от выбранной темы, касательно объекта контроля: расчет индекса загрязнения атмосферы и гидросферы, выбросы в атмосферный воздух, сбросы в водные объекты, оценка уровня химического загрязнения почв т.п.

 Оформление курсовой работы производится в соответствии с требованиями к оформлению научных работ обучающихся.

 Структурными элементами курсовой работы по дисциплине «Экологический мониторинг» являются:

Титульный лист (приложение 3)

Содержание

Введение

1 Аналитический обзор литературы

1.1 Значение атмосферного воздуха

1.2 Источники загрязнения атмосферы, воды и почвы

2 Характеристика района проведения исследований

2.1 Географическое расположение и краткая характеристика района исследований

2.3 Почвенный и растительный покров

2.4 Климатические особенности

2.5 Промышленность, транспорт, достопримечательности

3 Экспериментальная часть работы

3.1 Методика выполнения работы по основным показателям загрязнения природной среды

3.2 Расчет индекса загрязнения атмосферы (ИЗА)

3.3 Расчет индекса загрязненности вод (ИЗВ)

3.4 Оценка уровня химического загрязнения почв

Заключение

Список литературы

Приложения

# *Содержание*

 Содержание должно включать названия всех разделов, подразделов курсовой работы с указанием страницы начала каждой части. Название разделов и подразделов в содержании должно строго соответствовать их названию по тексту работы.

# *Введение*

 Введение курсовой работы отражает логику проведенного исследования и позволяет оценить степень проработанности темы. Введение является самостоятельной частью работы, которая ни в содержании, ни в тексте не обозначается цифрами.

 Во введении могут быть изложены краткие данные по истории проблемы, результаты и опыт выполнения предшествующих работ, история возникновения данной работы, краткое описание реальной ситуации, проблемы или идеи, обоснования необходимости организации экологического мониторинга территории. Дается определение эколомонито Для подготовки введения обычно требуется изучение дополнительной литературы и других возможных источников информации по теме работы.

Во введении к курсовой работе раскрывается актуальность темы с указанием степени ее важности в настоящее время для решения определенных проблем, цель курсовой работы и основные задачи, которые обучающийся ставит перед собой для достижения цели работы. Желательно, чтобы сформулированным во введении задачам соответствовали разделы основной части курсовой работы.

Формулировка цели исследования должна являться логичным продолжением доказательства актуальности рассматриваемой проблемы и отражать планируемый результат научного поиска.

 Достижение поставленной цели должно обеспечиваться с помощью задач исследования, которые также подлежат раскрытию во введении к работе. Они указываются в логичной последовательности, позволяющей поэтапно и полно провести исследование, результаты которого подтверждали бы обоснованность и достоверность сделанных утверждений и выводов. Необходимо учитывать, что план работы должен отражать задачи, сформулированные во введении в соответствии с указанными принципами.

Объем введения в курсовой работе может составлять 1 или 2-3 страницы.

 *Глава 1. Аналитический обзор литературы*

 Первый раздел курсовой работы, являющийся ее теоретической частью, должен содержать полное и систематизированное изложение состояния вопроса по теме работы. Составляет 1/3 от общего объема курсовой работы.

 Сведения, содержащиеся в этом разделе, должны давать полное представление о состоянии и степени изученности поставленной проблемы. Данный раздел курсовой работы, по существу, должен представлять собой обзор и анализ имеющихся литературных источников по исследуемой проблеме, позволяющий найти пути решения поставленных задач и выявить умение автора обобщить и критически рассмотреть существующие теоретические воззрения.

 Написание первого раздела курсовой работы проводится на базе предварительно подобранных литературных источников, в которых освещаются вопросы, в той или иной степени раскрывающие тему работы. Подбор необходимой научной литературы проводится с использованием библиотечных каталогов, реферативных журналов, научных журналов по соответствующему направлению, а также монографий, учебников, справочников, нормативной документации, патентной литературы, других публикаций, электронных ресурсов. Проводится ознакомление, как с отечественной, так и зарубежной литературой, опубликованной на разных языках.

8

 *Глава 2. Место и условия проведения исследований. Или характеристика места проведения исследований*

 В главе 2 необходимо дать характеристику района проведения исследований (географическое расположение района, население района, промышленность, климат, транспорт, достопримечательности, геология, рельеф, гидрология, характеристика почвенного покрова, растительность, землепользование), сведения об организации (предприятии, хозяйстве и др.).

Объем главы, как правило, составляет 7 – 10 страниц.

 *Глава 3. Экспериментальная часть работы*

 В данной главе необходимо привести методику выполнения работы по основным показателям загрязнения природной среды.

 Глава 3, как правило, имеет конкретное тематическое название в соответствии с темой проведенных исследований. Важной составной частью этого этапа работы является проведение экспериментального исследования с последующим анализом, обобщением и систематизацией фактического материала, его объективная оценка и интерпретация.

 Результаты исследований представляют в виде таблиц и рисунков (графиков, гистограмм, фотографий, схем и т.п.). Не следует приводить один и тот же материал дважды – в виде таблицы и в виде рисунка.

 В текстовой части раздела поясняют представленные данные. Анализируя таблицу или рисунок в тексте, не следует повторять ее название или подробно пересказывать содержание. Важно сформулировать основную идею таблицы или рисунка, обратить внимание на отдельные цифровые данные, несущие особенно важную смысловую нагрузку.

 Пояснение каждой формы иллюстрации заканчивают обобщением, из которого видно значение полученных результатов для решения поставленных в работе цели и задач.

 В обсуждении результатов делают анализ полученных экспериментальных данных, сопоставляя их с данными литературы. При этом обучающийся должен выявить тенденции и закономерности, стремиться объяснить их, найти и объяснить причины расхождений и противоречий собственных данных с данными других авторов, поставить новые вопросы. Очень важно в обсуждении четко показать логическую цепочку рассуждения от результатов к выводам работы.

Рекомендуемый объем раздела – 10-15 страниц.

 *Заключение*

Заключение представляет собой четко сформулированные ответы на поставленные цель, задачи курсовой работы и проведенные исследования.

 Заключение являются обязательными структурными элементом курсовой работы, но не относятся к ее основной части, поэтому не нумеруется.

 Заключение представляет собой краткий итог работы (обобщение) и должно четко отражать смысл и сущность выполненного обучающимся исследования и полученные в результате этого новые знания.

 Представленные в заключении выводы должны полностью соответствовать решению поставленных задач исследования, что позволит оценить законченность и полноту проведенного исследования. Если не удалось решить какие-то задачи, необходимо объяснить причину и предложить направление дальнейших действий, которые помогут их решить в будущем.

 Заключение формулируют четко, кратко, лаконично. Выводы в заключении должны основываться на собственных экспериментальных данных и не могут включать информацию литературных источников, ссылки на других авторов, полемику.

 В конце данного раздела указывают количество страниц в курсовой работе, включающей следующие главы: введение; аналитический обзор литературы; характеристика исследуемого района Саратовской области; определение показателей, характеризующие загрязнение окружающей среды в исследуемом районе Саратовской области; заключение; список литературы и приложения.

 А так же отмечают, сколько входит в курсовую работу таблиц, рисунков, графиков, приложений, количество использованных источников литературы, в том числе интернет ресурсов. Указывают ключевые слова курсовой работы.

*Список литературы*

Он должен включать библиографическое описание всех источников литературы, на которые даются ссылки в тексте курсовой работы. Список литературы должен оформляться по результатам изучения актуальных источников по теме исследования и содержать не менее 20 позиций. Критерий актуальности подразумевает возможность и необходимость использования информации, содержащейся в издании, для практической работы и научных исследований в настоящий момент. Кроме этого включение источника в список должно быть логичным и вытекать из темы, специфики и содержания исследования.

 Список литературы составляют в алфавитном порядке. Труды одного автора помещают в хронологическом порядке. В случае совпадения первых слов – по вторым словам в алфавитном порядке. При авторах – однофамильцах – по инициалам в алфавитном порядке.

 Источники, опубликованные на русском языке, помещают в начале списка, а затем, продолжая нумерацию, приводят источники, набираемые латинским шрифтом, согласно латинскому алфавиту.

 Фамилии отечественных авторов, публиковавшихся на иностранных языках, и фамилии зарубежных авторов, публикации которых переведены на русский язык, приводятся в списке на языке издания, на котором произведение опубликовано (в круглых скобках рекомендуется приводить фамилию на языке оригинала).

# *Приложения*

 Они могут включать карты территории, первичные данные по проведенным исследованиям, результаты обработки данных методами математической статистики, рисунки, фотографии и т.д.

# 3 Методика выполнения работы и задания по основным показателям загрязнения природной среды

Учет воздействия на территорию возможен по показателям качества основных природных сред (атмосферного воздуха, воды, почвы). Система определения напряженности медико-экологической ситуации территории включает оценку качества среды обитания по показателям экологогигиенического состояния окружающей среды. Показатели санитарноэкологического состояния объектов окружающей среды должны быть приведены к единой шкале, отражающей возможную степень изменения качества среды обитания. Переход на безразмерную шкалу оценок может быть произведен как с учетом гигиенических регламентов (стандартов), так и обобщенных показателей загрязнения отдельных объектов среды обитания.

Медико-экологическую ситуацию в регионе (любом населенном пункте) по показателям загрязнении основных природных сред можно отнести к любой из 3 категорий: удовлетворительная; относительно напряженная; существенно напряженная; критическая; условно катастрофическая.

Итак, к числу показателей данного типа относятся:

- 1. Индекс загрязнения атмосферы (ИЗА);
- 2. Индекс загрязнения воды (ИЗВ);
- 3. Суммарный показатель загрязнения почвы (Zc).

## 1 Индекс загрязнения атмосферы (ИЗА)

Индекс загрязнения атмосферы (ИЗА) – комплексный показатель загрязнения атмосферы, который рассчитывается по сумме пяти главных загрязнителей при переводе абсолютных значений каждого в число ПДК. Перевод абсолютных значений в ИЗА позволяет более реально учесть экологический вред, который наносится загрязнителями разной степени вредности.

Чтобы значения были сравнимы для разных городов или за разные интервалы времени в одном городе, необходимо рассчитывать их для одинакового количества (m) веществ. Для этого предусматривается особый подход к расчету ИЗА. По парциальным значениям Ii для отдельных примесей вначале составляется вариационный ряд, в котором I1>I2>…>Im. Далее рассчитывается I(m) для заданного и одинакового числа m. Из анализа данных наблюдений за загрязнением атмосферы получено, что в атмосфере городов России имеется 4-5 веществ, которые определяют основной вклад в создание высокого уровня загрязнения. Поэтому обычно принимается m=5.

ИЗА показывает, какому уровню загрязнения атмосферы (в единицах ПДК диоксида серы) соответствуют фактически наблюдаемые концентрации m веществ в городской атмосфере, т.е. показывает, во сколько раз суммарный уровень загрязнения воздуха превышает допустимое значение по рассматриваемой совокупности примесей в целом.

Итак, для расчета ИЗА используют следующую формулу:

$$
M3A = \sum_{i=1}^{n} \left( \frac{C_i}{\Pi \mathcal{J} K_i} \right)^{\alpha_i},
$$

где i - примесь;

 $\alpha_i$  – среднегодовая концентрация примеси;

ПДКi – соответствующая среднесуточная предельно допустимая концентрация;

С – константа, принимающая значения (таблица 1);

n – число примесей.

Таблица 1

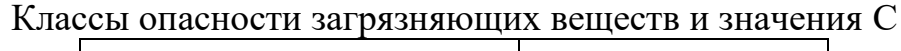

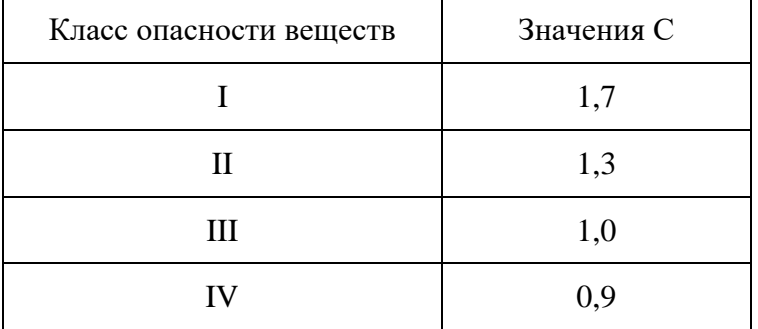

Для выводов:

В соответствии с существующими методами оценки уровень загрязнения считается:

- низким при ИЗА ниже 5;
- повышенным при ИЗА от 5 до 6;
- высоким при ИЗА от 7 до 13;
- очень высоким при ИЗА, равном или больше 14.

Ежегодно выделяются города с самым высоким уровнем загрязнения воздуха, в которых ИЗА равен или выше 14.

По критерию ИЗА можно выделить 5 категорий медико-экологической ситуации в регионе (любом населенном пункте) (таблица 2).

Таблица 2

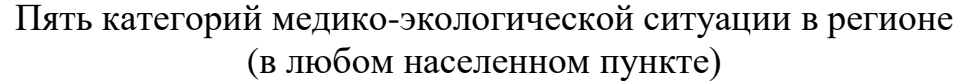

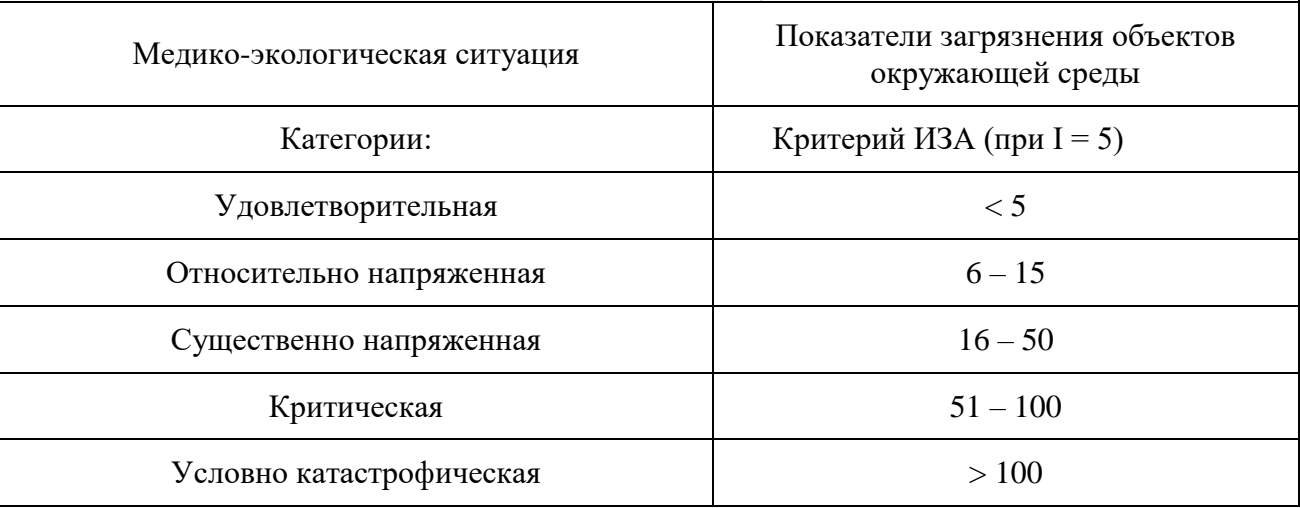

Такое деление несколько условно, так как необходим анализ по множеству показателей.

 *Задание.* Рассчитайте ИЗА и дайте оценку степени загрязнения атмосферного воздуха населенного пункта. Годовые концентрации основных загрязняющих веществ в атмосферном воздухе приведены в приложении 4.

2 Индекс загрязнения воды (ИЗВ)

Индекс загрязнения воды (ИЗВ) – условный комплексный показатель качества воды, учитывающий наиболее распространенные загрязняющие вещества.

ИЗВ характеризует общесанитарное состояние воды водоема (его кислородный режим и баланс биогенных веществ), а также наличие вредных химических веществ.

$$
M3B = \frac{\sum_{i=1}^{n} \frac{C_i}{\prod A_i K_i}}{n},
$$

где n - число веществ, по которым имеют место превышения ПДК;

Ci – концентрация i-го вещества за соответствующий период осреднения;

ПДКi -предельно допустимая концентрация i-го вещества в воде водоемов.

В Саратовской области при расчете ИЗВ обычно учитываются пять показателей качества воды, чаше всего следующие: содержание растворенного кислорода, легкоокисляемых органических веществ (по  $\text{6}$ ПК<sub>5</sub>), азота аммонийного, азота нитритного, фосфора фосфатов и нефтепродуктов.

Для выводов:

В зависимости от величины ИЗВ участки водных объектов подразделяют на классы (таблица 3).

Таблица 3

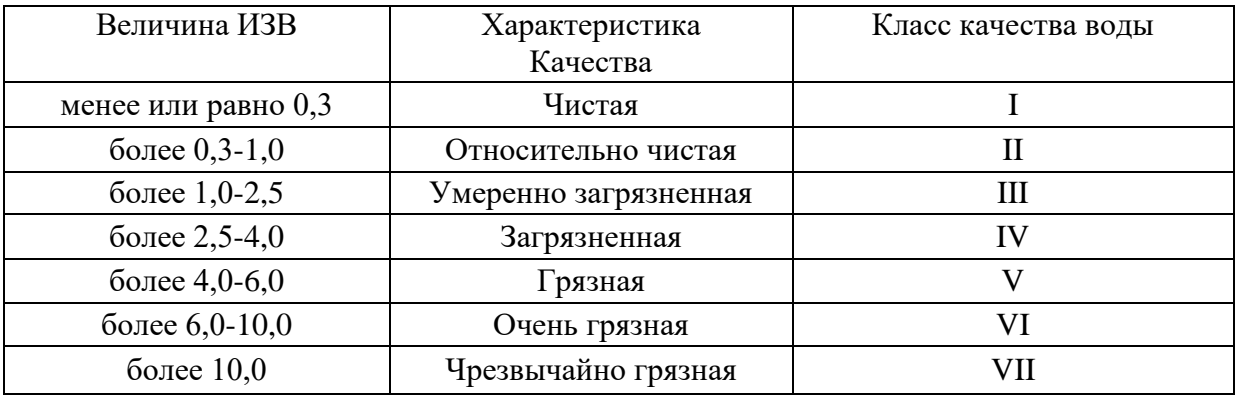

#### Класс качества поверхностных вод

 Индексы загрязнения воды сравнивают для водных объектов одной биогеохимической провинции и сходного типа, для одного и того же водотока (по течению, во времени, и так далее).

 *Задание.* Рассчитать ИЗВ для водного объекта в соответствии с вариантом исходных данных (приложение 4) по пяти показателям, вносящим наибольший вклад в загрязнение воды. Охарактеризовать качество воды в водном объекте. Сделать вывод о том, какой вид загрязнения (загрязняющие вещества органической природы - БПК, биогенные - азот и фосфор, тяжелые металлы и т.п.) является преобладающим.

3 Суммарный показатель загрязнения почвы (Zc)

При санитарно-гигиенической оценке загрязнения почвенного покрова территории применяется показатель Zc — суммарный показатель загрязнения.

$$
Zc = (\Sigma Kc) - (n-1),
$$
  
i=1

где Zc — суммарный показатель загрязнения;

Кс – отношение фактической и фоновой концентраций i-го элемента;

n- число учтенных в данной точке элементов.

По суммарному показателю определяется уровень загрязнения почвенного покрова тяжелыми металлами (таблица 4).

# Уровни загрязнения почвенного покрова по суммарному загрязнению тяжелыми металлами

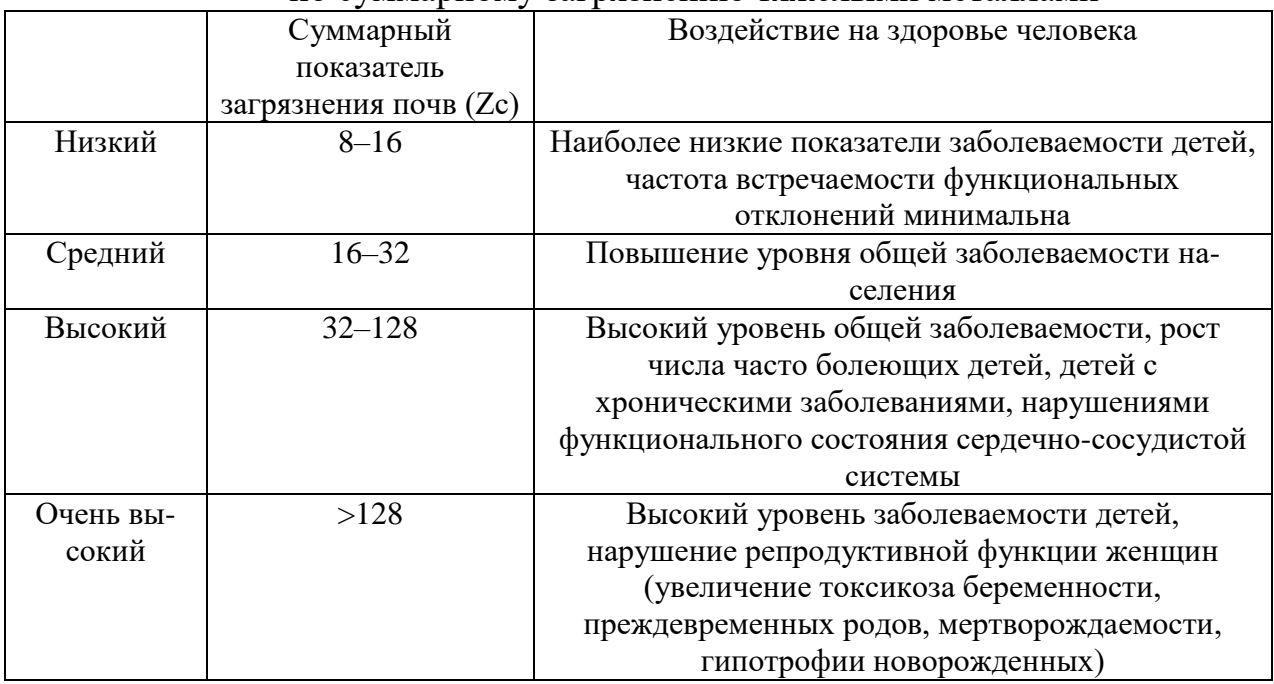

Zc представляет собой сумму коэффициентов концентрации (Kc) токсикантов (загрязнителей) I, II и III классов токсикологической опасности по отношению к фоновым значениям (таблица 5).

Таблица 5

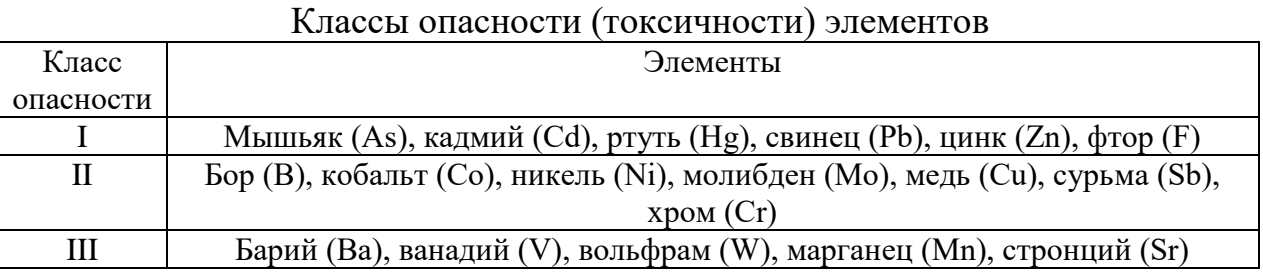

Кс рассчитывается как отношение фактической в данной точке и фоновой для данного типа почв концентраций i-го элемента по формуле:

$$
Kc = Ci/C\phi on,
$$

где Ci– фактическая концентрация i-го вещества в данной точке; Cф– фоновая для данного типа почв концентрация i-го вещества.

 *Задание.* Используя данные таблиц 4 и исходные данные (приложение 4), подсчитайте суммарный показатель загрязнения почв (Zc) предложенных участков и профилей. Определите уровни загрязнения почв, результаты представьте в виде таблиц 6 и 7:

# Таблица 6

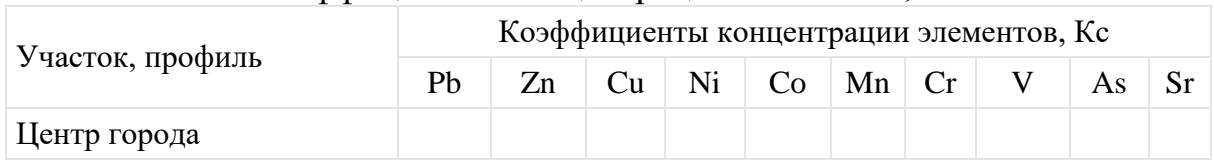

#### Коэффициенты концентрации элементов, Кс

# Таблица 7

## Суммарный показатель загрязнения, Zc

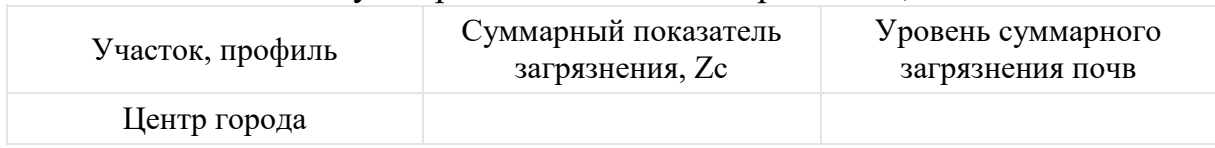

 На основании таблицы 5 сделайте выводы, какие из элементов (об одном, или двух-трех элементах) в наибольшей степени присутствуют в почве изучаемого населенного пункта и к какому классу опасности (токсичности) элементов они относятся.

Составление курсовой работы начинается с оформления титульного листа, который заверяется подписями обучающегося и ведущего преподавателя.

Содержание работы должно быть логичным, а изложенный материал носить проблемно – тематический характер.

Текст курсовой работы должен излагаться с максимальной логической последовательностью, обладать убедительной аргументацией, краткостью и точностью формулировок, исключающих возможность субъективного и неоднозначного толкования, конкретностью изложения материала.

Общий объем курсовой работы (без приложений) 30–40 страниц компьютерного текста.

При этом введение должно занимать 1-3 страницы, основная часть – 20-30 страниц, заключение и список литературы – 2-4 страницы.

Все страницы курсовой работы (кроме приложений) нумеруются, начиная с титульного листа. Однако номер страницы на титульном листе и листе с содержанием не ставится. Нумерация должна начинаться лишь с первого листа введения. Цифру, обозначающую порядковый номер страницы, ставят в середине нижнего поля страницы.

Текст должен быть распечатан на одной стороне стандартного листа белой односортной бумаги (формата А4) через 1,5 интервала в текстовом редакторе Microsoft Word. Обычно используют шрифт Times New Roman, размер шрифта 14. Размер левого поля 30 мм, правого – 20 мм, верхнего – 20 мм, нижнего – 20 мм. Поля слева оставляют для переплета, справа – для того, чтобы в строках не было неправильных переносов.

Каждый раздел (глава) начинается с новой страницы. Это правило относится ко всем основным частям работы: содержанию, введению, всем главам, выводам, списку литературы, приложениям. Разделы (главы) курсовой работы следует обозначать арабскими цифрами. Разделы «Содержание», «Введение», «Заключение», «Список литературы» и «Приложение» не нумеруются. Отдельные части работы должны иметь порядковый номер в пределах каждого раздела или подраздела, включающий номер раздела и порядковый номер подраздела, разделенные точкой, например, 1.1, 1.2, 3.2.1 и т. д., после последней цифры точка не ставится. Подразделы не должны быть очень маленькими. Они могут начинаться не с новой страницы. Название заголовка располагают в центре строки. Точку в конце заголовка не ставят. Не допускается подчеркивание заголовков и перенос слов в заголовке. Если заголовок включает несколько предложений, их разделяют точками. Между заголовками структурных элементов курсовой работы и текстом оставляется свободная строка.

Фразы, начинающиеся с новой (красной) строки, печатают с абзацным отступом от начала строки, равным 12 мм (1,25 интервала).

Таблицы, за исключением таблиц приложений, следует нумеровать арабскими цифрами сквозной нумерацией. Слово Таблица ставится справа, затем ставится номер таблицы (без знака №), после идет название таблицы (с

заглавной буквы) и без точки после названия. Название таблицы располагают посредине страницы. В том случае, если таблица не помещается на одной странице, то ее переносят на следующую, при этом в правом углу пишется: «Продолжение таблицы ...». Если таблица переносится на третью или более отдаленные страницы, то на последней пишется «Окончание таблицы...». На все таблицы должна быть отсылка в тексте в круглых скобках, например (таблица 1). Если в работе только одна таблица, ей присваивается номер один.

В таблицах числовые выражения располагаются столбиком, единицы пишут под единицами, десятки под десятками и т.д. При отсутствии данных в графе таблицы ставится прочерк.

Уравнения и формулы следует выделять в отдельную строку. Выше и ниже каждой формулы или уравнения должно быть оставлено не менее одной свободной строки. Если уравнение не помещается в одну строку, оно должно быть перенесено после знака равенства  $( = )$  или после знаков плюс  $( + ),$ минус (–), умножения (X), деления (:) или других математических знаков.

Пояснение значений символов и числовых коэффициентов следует приводить непосредственно за формулой с новой строки в той же последовательности, в которой они даны в формуле. Первую строку пояснений начинают со слова «где» без двоеточия.

Иллюстрации (чертежи, графики, схемы, диаграммы, фотографии) следует располагать в работе после текста, где они упоминаются впервые, или на следующей странице. На все иллюстрации делаются отсылки в тексте в круглых скобках, например (рисунок 1). Название иллюстрации помещают под ней, обозначая ее словом «Рисунок» с соответствующим номером (без знака №), после ставится точка, затем идет название рисунка с заглавной буквы. Иллюстрации имеют сквозную нумерацию арабскими цифрами в пределах всей курсовой работы.

Библиографическая ссылка предусматривает расположение информации об источнике в списке литературы. При упоминании автора работы или работы в квадратных скобках указывается номер источника в пределах списка литературы, например [6]. При ссылке на несколько работ одного автора или работы нескольких авторов приводят номера этих работ, например: [1, 14, 22].

При ссылке на определенные страницы указывают порядковый номер источника и страницу, на которой расположен данный текст, например: [7, с. 22]. Если ссылаются на многотомное издание, кроме того, указывают номер тома, например: [12, т. 2, с. 45].

Список использованной литературы является составной частью научного исследования обучающегося и отражает степень изученности, им поставленной проблемы. Вся литература нумеруется последовательно от первого до последнего названия арабскими цифрами. Все использованные документы должны быть пронумерованы и описаны в соответствии с требованиями ГОСТ Р 7.0.5-2008 «Система стандартов по информации, библиотечному и издательскому делу. Библиографическая ссылка. Общие требования и правила составления».

Приложения следует отделить от основного содержания курсовой работы страницей, в центре которой прописными буквами написано слово «Приложения».

Приложения следует оформлять как продолжение работы на ее последующих страницах, располагая их в порядке появления на них ссылок в тексте работы. Приложения, как правило, выполняют на листах формата А4, но допускаются и листы формата A3. На все приложения должны быть даны ссылки.

Каждое приложение должно начинаться с новой страницы. Приложение должно иметь номер и заголовок.

При необходимости текст приложения может быть разбит на разделы, подразделы, параграфы, которые следует нумеровать в пределах каждого приложения. Имеющиеся в тексте приложения иллюстрации, таблицы, формулы необходимо также нумеровать в пределах каждого приложения.

Если в качестве приложения в работе используется документ, имеющий самостоятельное значение и оформляемый согласно требованиям к документу данного вида, его вкладывают в работу без изменений в оригинале. На титульном листе документа в правом верхнем углу печатают слово «Приложение» и проставляют его обозначение.

При написании курсовой работы допустимы только общепринятые сокращения: г, кг, т, и др., и пр., и т.д., т.е.; при указании дат: г., в., гг.; чисел: млн, млрд. После сокращения слов: грамм (г), килограмм (кг), тонна (т), миллион (млн), секунда (с), час (ч) точки не ставятся.

При использовании аббревиатуры ее необходимо расшифровать, а сокращение или обозначение ввести после первого упоминания термина, например «Осадки сточных вод (далее ОСВ)…», «Индекс суммарного загрязнения почв Zc…». Общепринятые и общеизвестные аббревиатуры и сокращения расшифровывать необязательно.

# 5 Порядок защиты курсовой работы

Курсовая работа в окончательном виде должна быть сдана на проверку не позже чем за 1 неделю до предполагаемой защиты. Окончательный вариант курсовой работы, в электронном виде должен быть сдан ведущему преподавателю по дисциплине «Экологический мониторинг» с полным текстом работы. Преподаватель оценивает курсовую работу в целом в баллах и сообщает эту оценку. После проверки и допуска курсовая работа защищается обучающимся. Ведущим преподавателем по дисциплине «Экологический мониторинг» могут быть заданы вопросы как непосредственно по курсовой работе, так и в целом по курсу «Экологический мониторинг».

После защиты курсовой работы преподаватель оценивает это в баллах, т.е. определяется окончательно суммарное количество баллов.

## *Критерии оценки курсовой работы*

1. Оценка «5» - отлично – ставится, если содержание курсовой работы соответствует заявленной тематике; работа оформлена в соответствии с общими требованиями написания и техническими требованиями оформления; работа имеет чёткую структуру; в тексте отсутствуют логические нарушения в представлении материала; правильно оформлены список литературы и ссылки на литературу в тексте; отсутствуют орфографические, пунктуационные, грамматические, лексические, стилистические и иные ошибки в тексте; курсовая работа представляет собой самостоятельное исследование, представлен качественный анализ найденного материала, отсутствуют факты плагиата.

2. Оценка «4» - хорошо – ставится, если содержание соответствует заявленной тематике; в целом работа оформлена в соответствии с общими требованиями написания, но есть погрешности в техническом оформлении; в целом курсовая работа имеет чёткую структуру, но в тексте есть нарушения в представлении материала; в полном объёме представлен список литературы, но есть ошибки в оформлении; некорректно оформлены или не в полном объёме представлены ссылки на использованную литературу в тексте работы; есть единичные орфографические, пунктуационные, грамматические, лексические, стилистические и иные ошибки в тексте; в целом работа представляет собой самостоятельное исследование, представлен анализ найденного материала, отсутствуют факты плагиата.

3. Оценка «3» - удовлетворительно – ставится, если содержание курсовой работы соответствует заявленной тематике; в работе отмечены нарушения общих требований написания, есть погрешности в техническом оформлении; в целом работа имеет чёткую структуру, но в тексте есть нарушения в представлении материала; в полном объёме представлен список литературы, однако есть ошибки в оформлении; некорректно оформлены или не в полном объёме представлены ссылки на использованную литературу в тексте работы; есть частые орфографические, пунктуационные, грамматические, лексические, стилистические и иные ошибки в тексте; в целом работа представляет собой достаточно самостоятельное исследование, представлен анализ найденного материала, но присутствуют единичные случаи фактов плагиата.

 4. Оценка «2» - неудовлетворительно – ставится, если обучающийся не знает материал, курсовая работа не выполнена.

1. **Валова (Копылова), В. Д.** Экология [Электронный ресурс]: учебник для бакалавров / В. Д. Валова (Копылова), О. М. Зверев. — 4-е изд., перераб. и доп. — Москва : Издательско-торговая корпорация «Дашков и К°», 2020. - 376 с. - ISBN 978-5-394-03044-4

<https://znanium.com/read?id=358433>

2. **Маринченко, А. В.** Экология [Электронный ресурс]: учебник для бакалавров / А. В. Маринченко. - 8-е изд., стер. - Москва : Издательскоторговая корпорация «Дашков и К°», 2020. - 304 с. - ISBN 978-5-394-03589-0.

<https://znanium.com/read?id=358220>

3. **Васюкова, А. Т.** Экология [Электронный ресурс] : учебник / А. Т. Васюкова, А. А. Славянский, А. И. Ярошева. — Санкт-Петербург : Лань, 2020. — 180 с. — ISBN 978-5-8114-4391-8

<https://reader.lanbook.com/book/138156>

4. **Калинин, В. М.** Экологический мониторинг природных сред [Электронный ресурс] : Учебное пособие/В.М.Калинин, Н.Е.Рязанова - Москва : НИЦ ИНФРА-М, 2015. - 203 с. ISBN 978-5-16-010638-0

<https://znanium.com/read?id=20273>

5**. Поздняков, В. Я.** Производственный менеджмент [Электронный ресурс]: учебник / под ред. В. Я. Позднякова, В. М. Прудникова. — 2-е изд., перераб. и доп. — Москва : ИНФРА-М, 2019. — 412 с. — (Высшее образование: Бакалавриат). - ISBN 978-5-16-006203-7.

<https://znanium.com/read?id=355566>

6. **Тихонова, И. О**. Экологический мониторинг водных объектов [Электронный ресурс] : учебное пособие / И.О. Тихонова, Н.Е. Кручинина. — 2-е изд., испр. и доп. — Москва : ИНФРА-М, 2021. — 202 с. — (Высшее образование: Бакалавриат). — DOI 10.12737/966056. - ISBN 978-5-16-015959- 1.

<https://znanium.com/read?id=367474>

7. **Алиев, Р. А.** Основы обшей экологии и международной экологической политики : учеб. пособие / Р.А. Алиев, А.А. Авраменко, Е.Д. Базилева [и др.] ; под ред. Р.А. Алиева. — Москва : Аспект Пресс, 2014. — 384 с. - ISBN 978-5-7567-0772-4. - Текст : электронный. - URL: [https://znanium.com/catalog/product/1038230.](https://znanium.com/catalog/product/1038230)

8. **Дмитренко, В. П.** Экологический мониторинг техносферы [Электронный ресурс] / В. П. Дмитренко, Е. В. Сотникова, А. В. Черняев. - 1-е изд. - СПб. : Лань, 2012. - 368 с. - ISBN 978-5-8114-1326-3.

9. **Какарека, Э.В.** Экологический мониторинг и экологическая экспертиза: Учебное пособие / М.Г. Ясовеев, Н.Л. Стреха, Э.В. Какарека, Н.С. Шевцова; Под ред. проф. М.Г. Ясовеев. - М.: НИЦ ИНФРА-М, Нов. знание, 2013. - 304 c.

10. **Калинин, В. М.** Экологический мониторинг природных сред: Учебное пособие/В.М.Калинин, Н.Е.Рязанова - Москва : НИЦ ИНФРА-М, 2015. - 203 с. ISBN 978-5-16-010638-0. - Текст : электронный. - URL: https://znanium.com/catalog/product/496984.

11. **Кистринова, О. В.** Экологический мониторинг в России: теория и практика осуществления [Электронный ресурс] / О. В. Кистринова // Право и экология: материалы VIII Международной школы-практикума молодых ученых-юристов (Москва, 23–24 мая 2013 г.) / Отв. ред. Ю. А. Тихомиров, С. А. Боголюбов. - Москва : ИЗиСП: ИНФРА-М, 2014. - с. 66 - 69. - Текст : электронный. - URL: [https://znanium.com/catalog/product/471572.](https://znanium.com/catalog/product/471572)

12. **Конуркулжаева, Н.** Экологический мониторинг окружающей среды : монография / Н. Конуркулжаева. - Германия : LAP LAMBERT Acad. Publ., 2016. - 184 с. - ISBN 978-3-330-02216-4. - Текст : электронный. - URL: https://znanium.com/catalog/product/1069819.

13. **Крассов, О. И.** Экологическое право: учебник / О.И. Крассов. - М.: Норма: Инфра-М, 2014. - 624 с. [http://znanium.com.](http://znanium.com/)

14. **Наумов, В.С.** Безопасность жизнедеятельности. Экологическая безопасность производства [Электронный ресурс] : учеб. пособие / В.С. Наумов, А.Е. Пластинин. — Электрон. дан. — Нижний Новгород: ВГУВТ, 2013. — 45 с. — Режим доступа: [https://e.lanbook.com/book/44874.](https://e.lanbook.com/book/44874)

15. **Чхутаишвили, Л. В.** Общественный экологический контроль: проблемы и перспективы / Чхутиашвили Л.В. [Znanium.com, 2016, вып. №1- 12, стр. 0-0] - Режим доступа: http://znanium.com/catalog/product/610446.

16. **Христофорова, Н. К.** Основы экологии: Учебник / Н.К. Христофорова. - 3-e изд., доп. - М.: Магистр: НИЦ ИНФРА-М, 2013. - 640 с.: 60x90 1/16. - (Бакалавриат). (переплет) ISBN 978-5-9776-0272-3

[http://znanium.com/bookread2.php?book=406581.](http://znanium.com/bookread2.php?book=406581)

17. **Потапов, А. Д.** Экология : учебник / А.Д. Потапов. — 2-е изд., испр. и доп.— Москва : ИНФРА-М, 2017. — 528 с. — (Высшее образование: Бакалавриат). - ISBN 978-5-16-102384-6. - Текст : электронный. - URL: [https://znanium.com/catalog/product/872295.](https://znanium.com/catalog/product/872295)

18. **Селедец, В.П.** Системы обеспечения экологической безопасности природопользования: Учебное пособие / В.П. Селедец - М.: Форум, НИЦ ИНФРА-М, 2016. - 312 с. ISBN 978-5-00091-139-6 — Режим доступа: http://znanium.com/catalog.php?bookinfo=524764.

19. **Сурикова, Т.Б.** Экологический мониторинг: Учебник / Т.Б. Сурикова. - Ст. Оскол: ТНТ, 2013. - 344 c.

20. **Тихонова, И.О.** Экологический мониторинг атмосферы: Учебное пособие / И.О. Тихонова, В.В. Тарасов, Н.Е. Кручинина. - М.: Форум, НИЦ ИНФРА-М, 2013. - 136 c.

21. **Тихонова, И. О.** Основы экологическиого мониторинга: Учебное пособие / Тихонова И.О., Кручинина Н.Е. - Москва :Форум, НИЦ ИНФРА-М, 2015. - 240 с. (Высшее образование: Бакалавриат)ISBN 978-5-00091-041-2. - Текст : электронный. - URL: https://znanium.com/catalog/product/501429.

22. **Тихонова, И. О.** Экологический мониторинг водных объектов : учеб. пособие / И.О. Тихонова, Н.Е. Кручинина, А.В. Десятов. — М. : ФОРУМ : ИНФРА-М, 2017. — 152 с. — (Высшее образование). - ISBN 978-5- 16-103702-7. - Текст : электронный. - URL: https://znanium.com/catalog/product/872294.

23. **Чхутаишвили, Л. В.** Экологический аудит как оценка воздействия на окружающую среду хозяйственной деятельности организации и соответствия ее требованиям природоохранного законодательства / Чхутиашвили Л.В. [Znanium.com, 2016, вып. №1-12, стр. 0-0] - Режим доступа: http://znanium.com/catalog/product/610356.

24. **Ясовеев, М. Г.** Экологический мониторинг и экологическая экспертиза : учеб. пособие / М.Г. Ясовеев, Н.Л. Стреха, Э.В. Какарека, Н.С. Шевцова ; под ред. проф. М.Г. Ясовссва. — Минск : Новое знание ; Москва : ИНФРА-М, 2018. - 304 с. - (Высшее образование: Бакалавриат). - ISBN 978- 985-475-575-5 (Новое знание). ISBN 978-5-16-006845-9 (ИНФРА-М. print); ISBN 978-5-16-102030-2 (ИНФРА-М. online). - Текст : электронный. - URL: https://znanium.com/catalog/product/916218.

Приложения

#### *Примерные темы курсовых работ*

- 1. Экологический мониторинг окружающей среды города Энгельс Саратовской области.
- 2. Определение показателей, характеризующих загрязнение окружающей среды в городе Ершов Саратовской области.
- 3. Мониторинг источников загрязнения окружающей среды Озинского района Саратовской области.
- 4. Фоновый мониторинг объектов окружающей среды в Татищевском районе Саратовской области.
- 5. Мониторинг загрязнения атмосферного воздуха. Тенденции развития мониторинга воздушной среды.
- 6. Мониторинг загрязнений окружающей среды, возникающих в результате аварийных ситуаций в Балашовском районе Саратовской области.
- 7. Анализ результатов мониторинга состояния природной среды на территории Саратовской области по данным многолетнего наблюдения (на примере одной из сред).

## *Примерный план курсовой работы*

# на тему: «Экологический мониторинг загрязнения окружающей среды города Маркса Саратовской области»

# Содержание

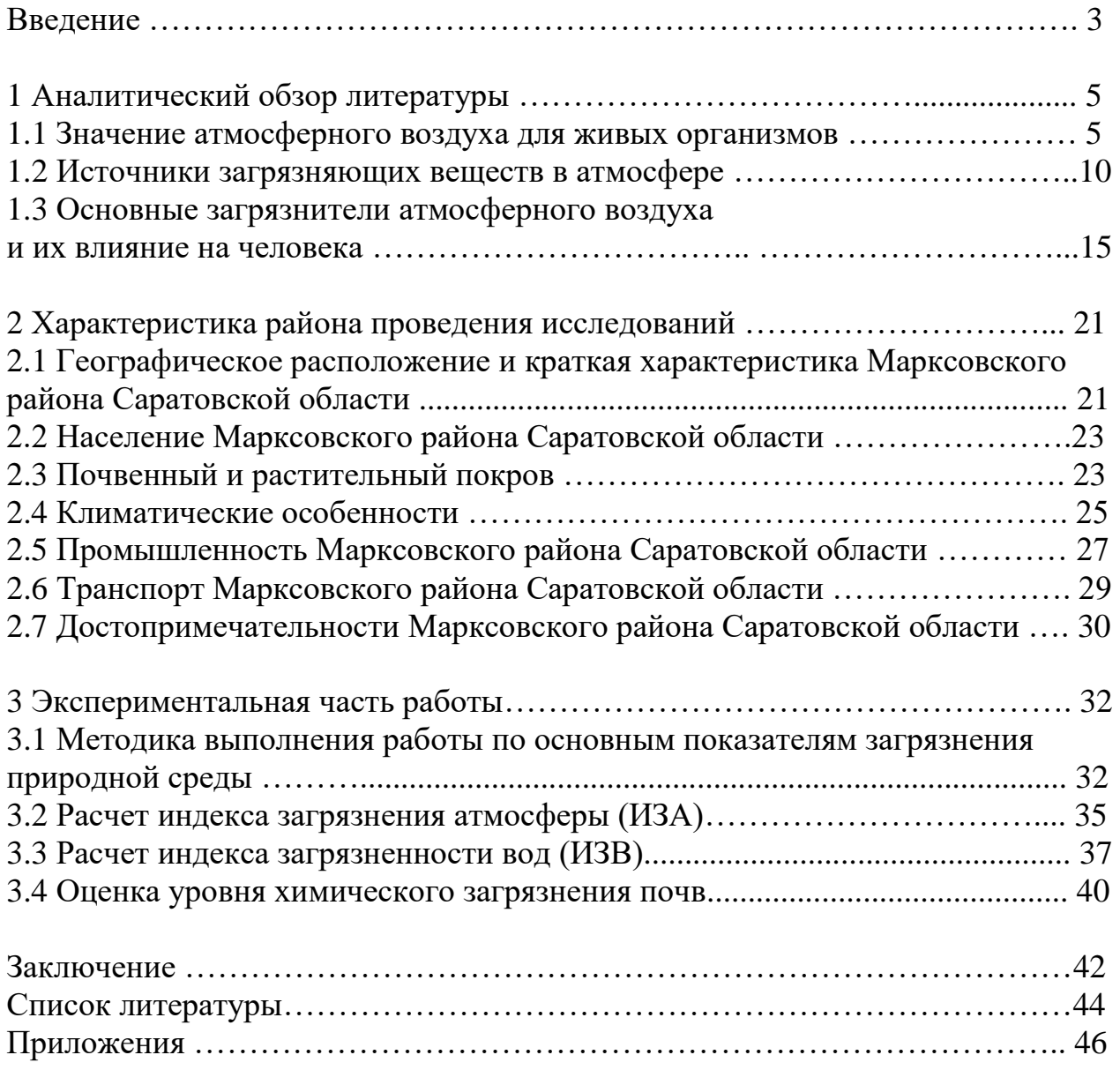

*Образец оформления титульного листа курсовой работы*

# МИНИСТЕРСТВО СЕЛЬСКОГО ХОЗЯЙСТВА РОССИЙСКОЙ ФЕДЕРАЦИИ Федеральное государственное бюджетное образовательное учреждение высшего образования «Саратовский государственный аграрный университет имени Н.И. Вавилова»

агрономический факультет

кафедра «Ботаника, химия и экология»

# Курсовая работа

по дисциплине «Экологический мониторинг»

на тему: «Экологический мониторинг загрязнения окружающей среды города Маркса Саратовской области»

 Выполнил: обучающийся 3-го курса группы Б-ЭП-301 Ф.И.О *\_\_\_\_\_\_* (подпись)

Проверил: канд. с.-х. наук, доцент Ф.И.О *\_\_\_\_\_\_* (подпись)

Саратов 20\_\_

#### *Исходные данные для расчетов по курсовой работе (по вариантам) Глава 3 Экспериментальная часть работы*

## 1 Расчет индекса загрязнения атмосферы (ИЗА)

 Средние годовые концентрации основных загрязняющих веществ в атмосферном воздухе районов Саратовской области и значения нормативов ПДК приведены в таблице 1.

Таблица 1

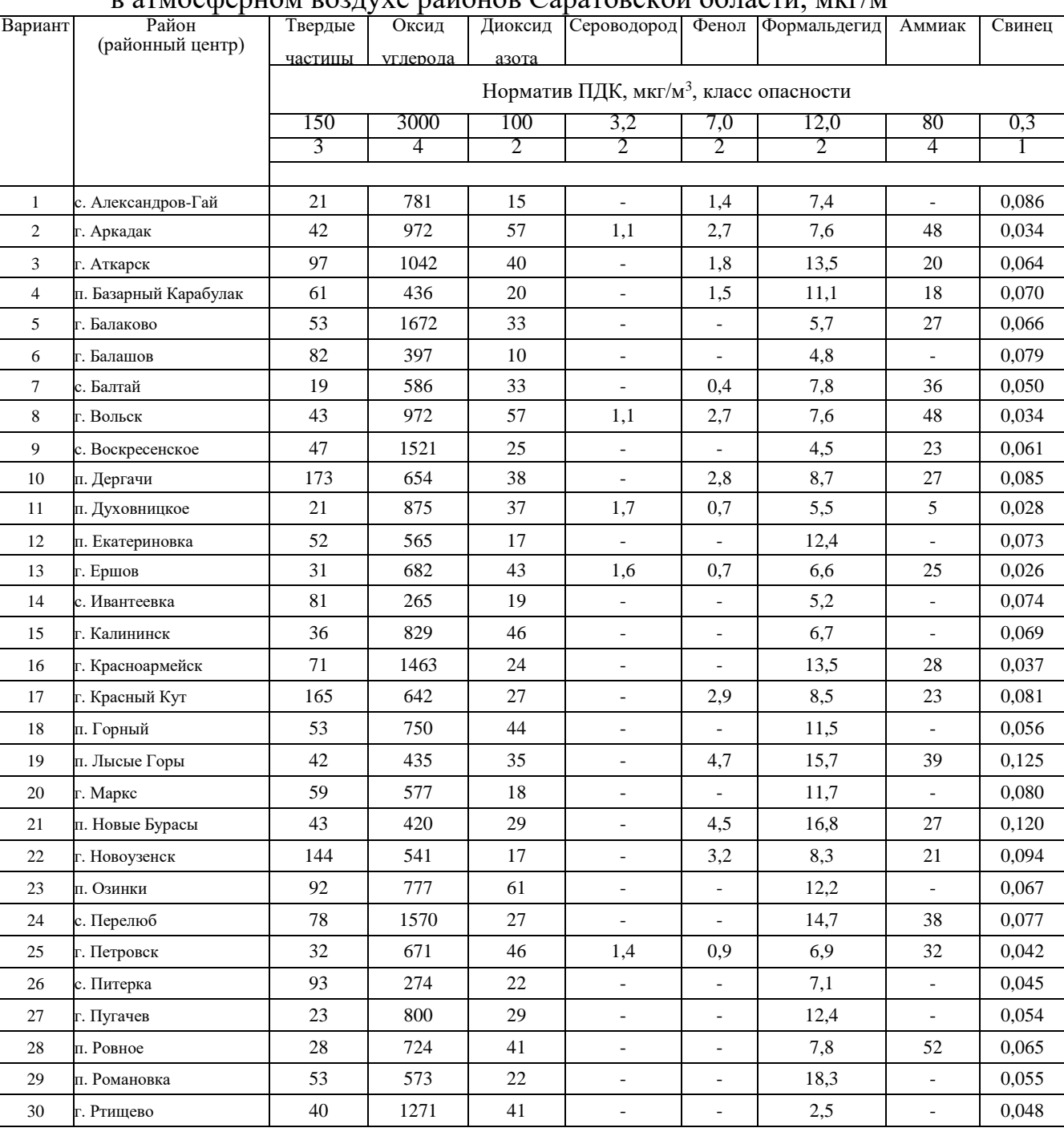

#### Средние годовые концентрации основных загрязняющих веществ в атмосферном воздухе районов Саратовской области, мкг/м<sup>3</sup>

# Продолжение таблицы 1

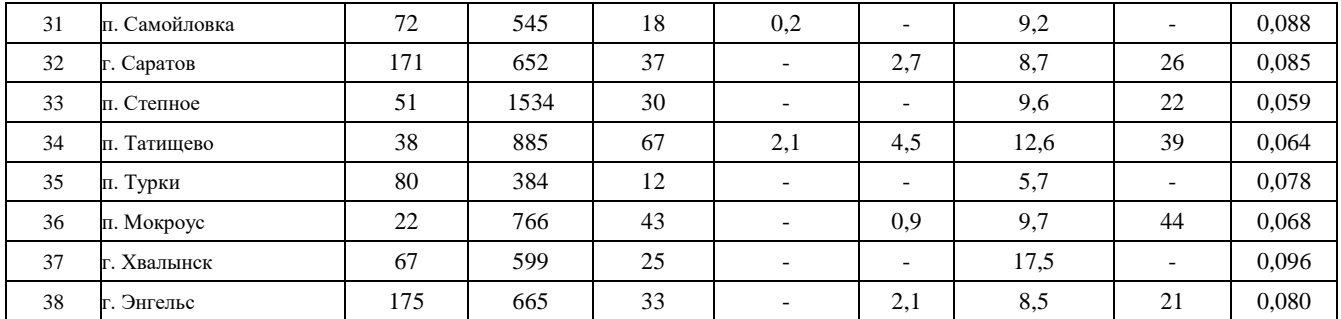

# Расчет индекса загрязненности вод

Таблица 2

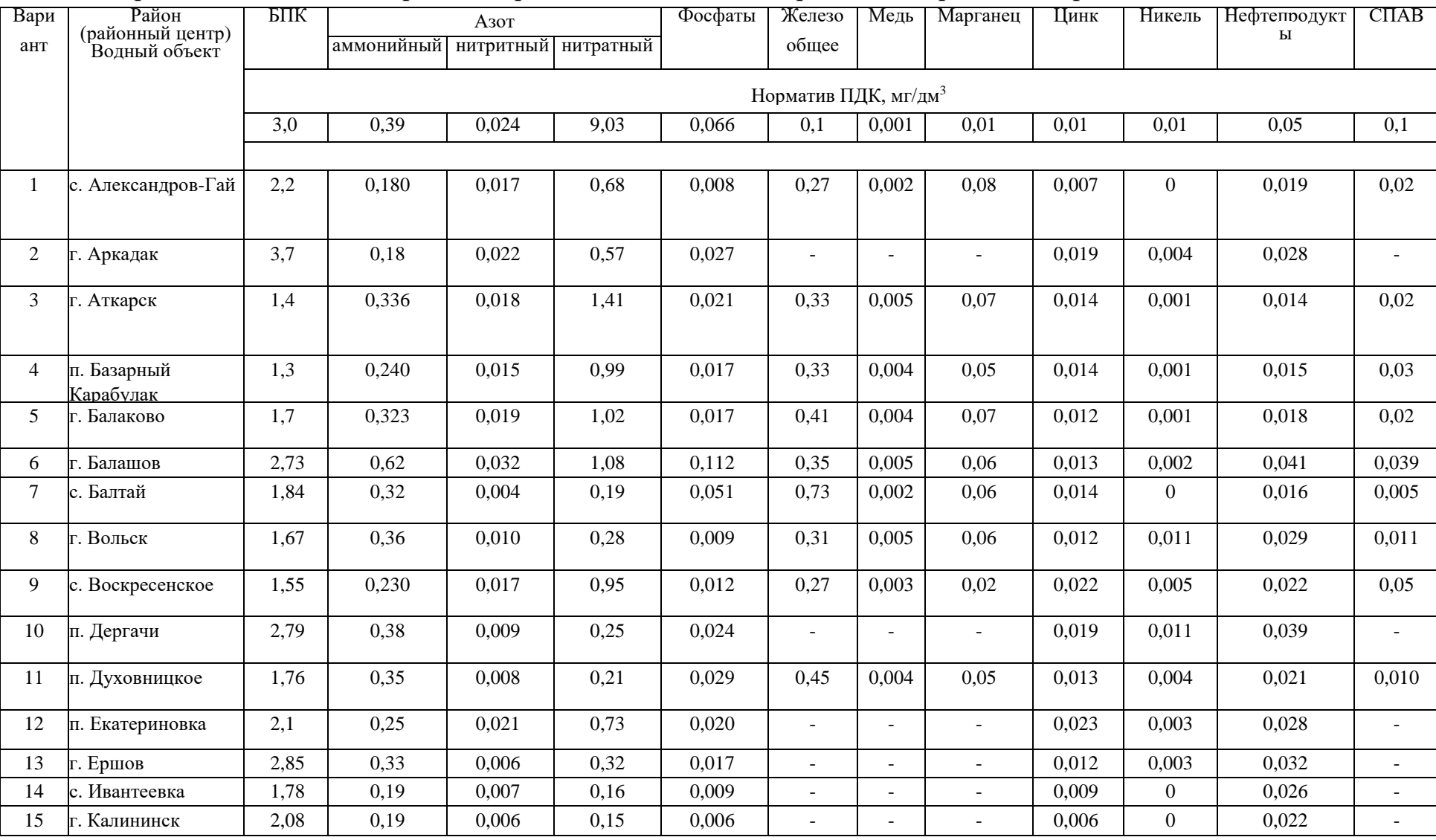

Среднегодовые концентрации загрязняющих веществ в пробах воды районов Саратовской области, мг/дм<sup>3</sup>

# Продолжение таблицы 2

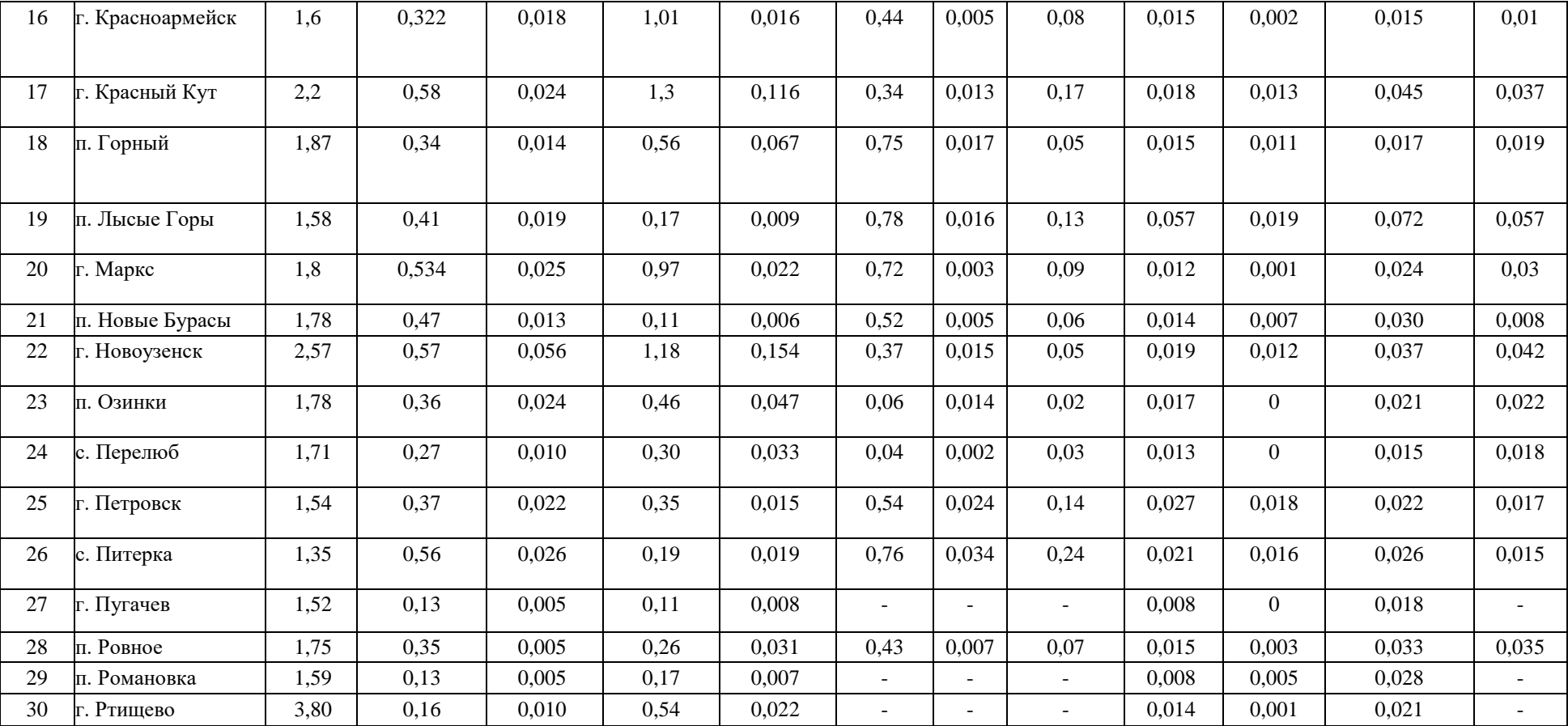

# 3 Расчет загрязненности почвы

# Таблица 3

Результаты рентгенофлюоресцентного анализа проб почвенного покрова районов Саратовской области, 201\_ г., мг/кг

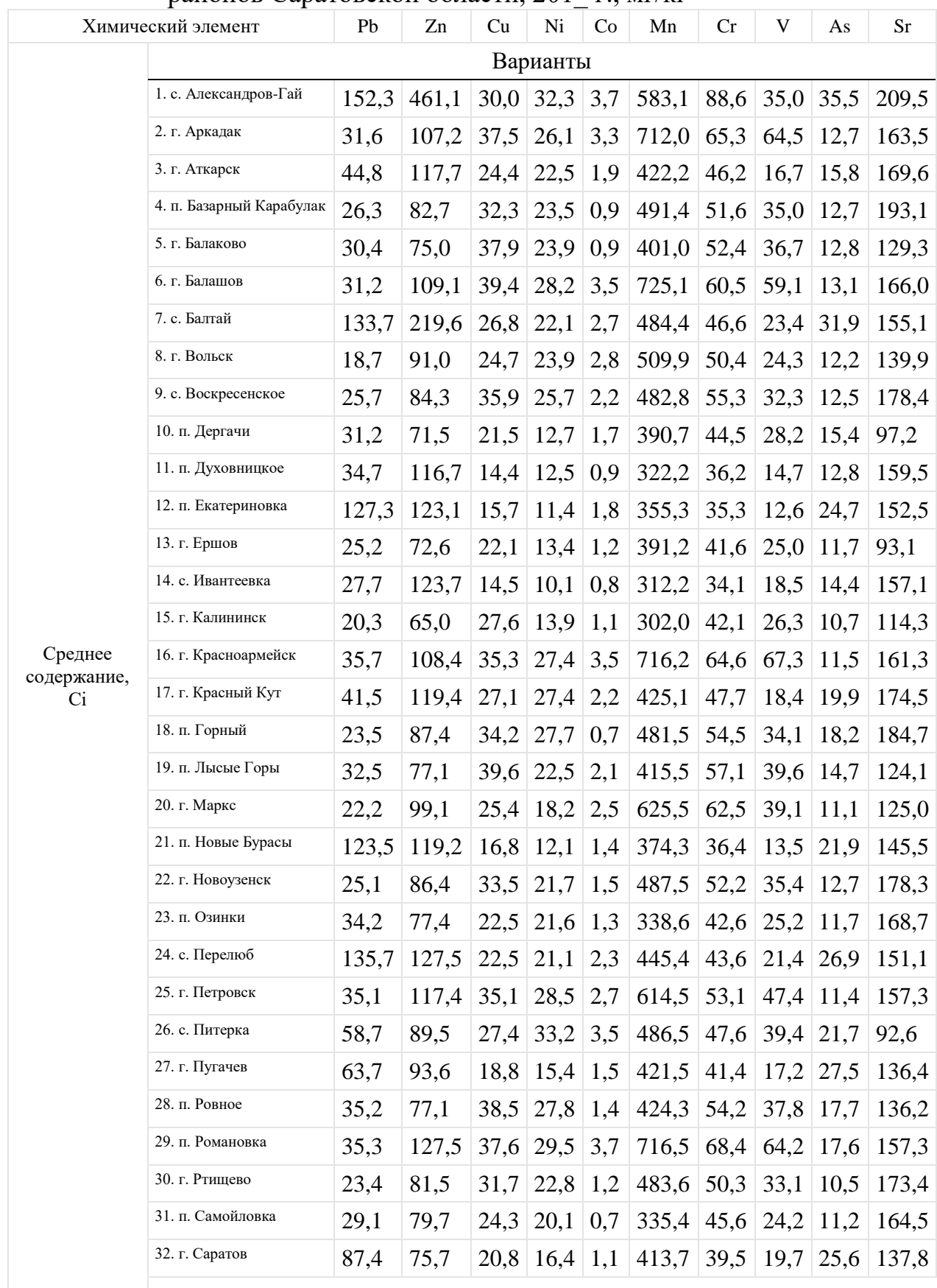

Продолжение таблицы 3

|                                 | 33. п. Степное  | $35,3$ 71,7 |                                    | $15,4$   29,5   2,1       | $552,4$ 65,6 |      |  |                            | $\vert 22.5 \vert 15.8 \vert 123.3 \vert$ |
|---------------------------------|-----------------|-------------|------------------------------------|---------------------------|--------------|------|--|----------------------------|-------------------------------------------|
|                                 | 34. п. Татищево |             | $43,7$   115,5   22,6   21,9   2,4 |                           | 410,2 31,1   |      |  |                            | $11,3$   $14,5$   156,7                   |
|                                 | 35. п. Турки    |             | $35,4$   112,5   37,5   29,5   3,4 |                           | 718,4 62,7   |      |  |                            | $66,4$ 15,6 167,7                         |
|                                 | 36. п. Мокроус  | 21,2        | $105,3$ 37,5 27,7 2.6              |                           | 624.3        | 50,2 |  |                            | $49,6$ 12,4 152,5                         |
|                                 | 37. г. Хвалынск | 55,2        | 88.1                               | $29,2$ 32,5 3,1           | 480,1        | 44,7 |  | $37,1 \mid 23,4 \mid 97,2$ |                                           |
|                                 | 38. г. Энгельс  | 89.2        | 74,5                               | $19.5 \mid 13.7 \mid 0.7$ | 402,5        | 38,7 |  |                            | $18,8$   27,8   136,4                     |
| Геохимический фон, Сфон<br>14,7 |                 | 85,8        | $17,5$   22,7   0,3                | $419,0$ 50,2              |              | 6,4  |  | $14,2$   128,0             |                                           |

 *Геохимический фон, Сфон – общий для всех районов по каждому из элементов*

# **Примечание**

**Составитель: Сергеева Ирина Вячеславовна**

## **МЕТОДИЧЕСКИЕ УКАЗАНИЯ**

**к выполнению курсовой работы по дисциплине «Экологический мониторинг» для обучающихся направления подготовки 05.03.06 Экология и природопользование профиль подготовки «Прикладная экология»**

Сдано в набор 08.07.17. Подписано в печать формат 60\*84 1 1 /16 Бумага офсетная. Гарнитура Times New Roman. Печ. л. 1,2

Федеральное государственное бюджетное образовательное учреждение высшего образования «Саратовский государственный аграрный университет им. Н.И. Вавилова» 410012, Саратов, Театральная пл., 1

> Отпечатано в типографии «Буква» город Саратов, ул. Астраханская, 102 тел.: (845-2)24-85-33, 32-43-39